# Логическая структура дисков

Елена Александровна Михлякова, учитель информатики и ИКТ МОУ СОШ с уиоп д. Стулово Слободского района Кировской области

### дорожек, которые делятся на секторы. ■ Магнитная головка дисковода расставляет в определённых местах метки дорожек и секторов.

- **■ Формирование физической структуры** создание на диске концентрических
- Формируется физическая и логическая структура диска.

Форматирование дисков

## Физическая структура дискеты

- Информационная ёмкость сектора – 512 байт
- Количество секторов на дорожке – 18
- Количество дорожек на одной стороне – 80
- Количество сторон 2

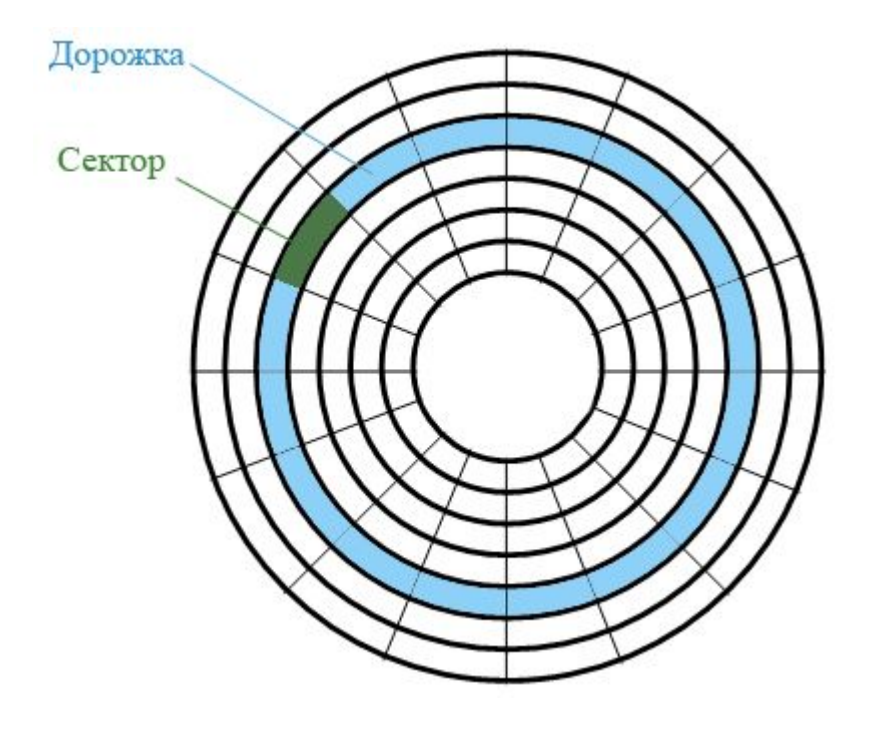

Логическая структура дискеты

- **■ Сектор** минимальный адресуемый элемент на гибком диске.
- Каждый сектор имеет порядковый номер.
- Минимальный размер файла размер 1 сектора. Максимальный – общее количество секторов.
- Запись файла в произвольные свободные сектора.

## Таблица размещения файлов

- **■ Базы данных** для нахождения файла по имени: имя файла, адрес первого сектора, с которого начинается файл, объём файла, дата и время создания.
- **■ FAT (File Allocation Table):**
- Количество ячеек = количество секторов
- Последовательность адресов секторов

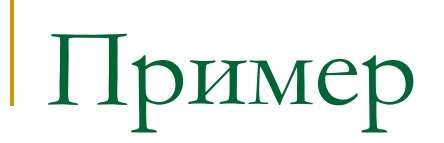

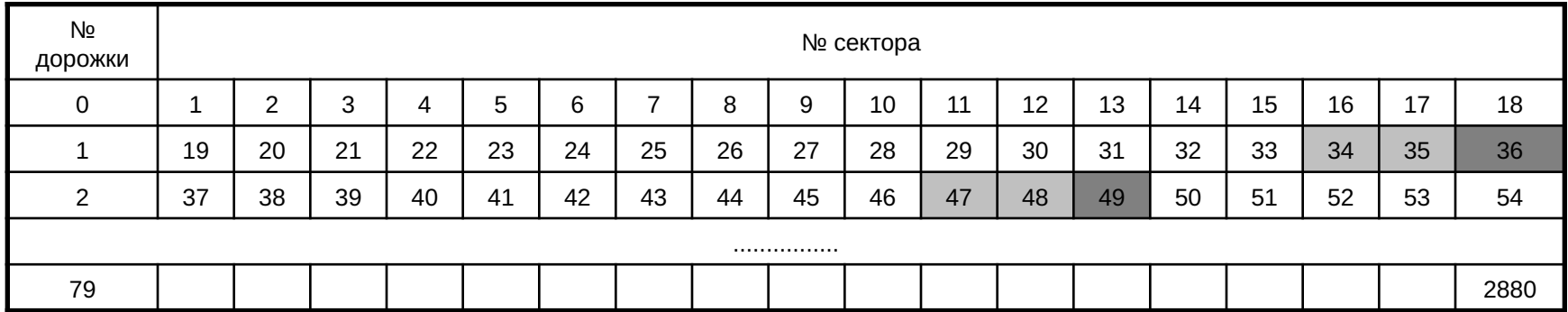

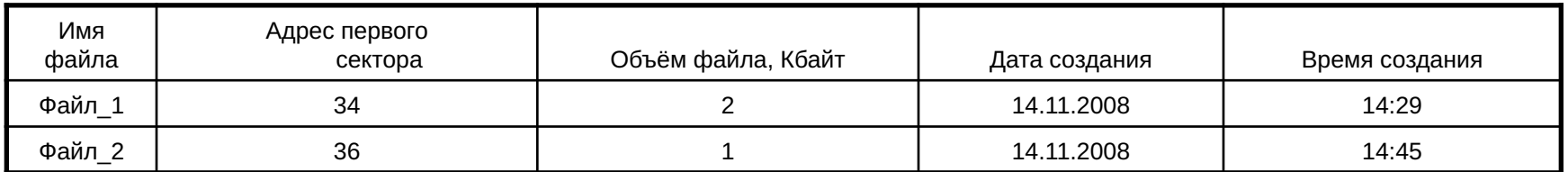

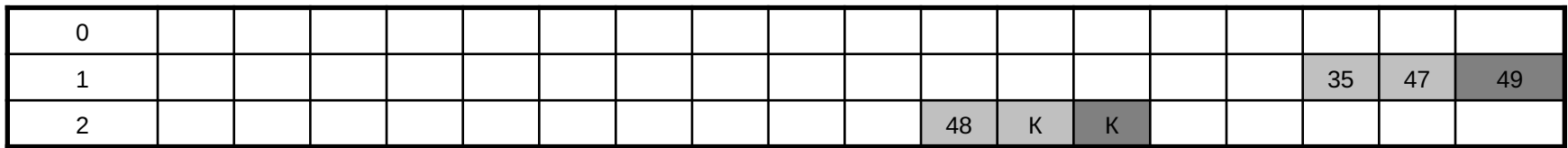

### Запись на дискету

- **■ 1 сектор** загрузочная запись ОС;
- **■ 2 33 сектора** база данных и таблица FAT;
- **■ с 34 сектора** файлы.

## Виды форматирования

#### **■ Полное:**

физическое и логическое форматирование;

вся информация уничтожается.

#### **■ Быстрое:**

очистка корневого каталога и таблицы размещения файлов

есть возможность восстановления файловой системы.

## Информационная ёмкость

# **■ Количество секторов**:

*N* = 18 \* 80 \* 2 = 2880

### **■ Информационная ёмкость**: 512 байт \* *N* = 1474560 байт = 1440 Кбайт = 1,4 Мбайт

# **■ Для записи файлов**:

2847 секторов \* 512 байт = 1457664 байт = 1423,5 Кбайт ≈ 1, 39 Мбайт

Логическая структура жёстких дисков

- **■ Кластер** минимальный адресуемый элемент на жёстком диске, содержит несколько секторов.
- **■ FAT32**
- Объём кластера = 8 секторов = 4 Кбайт
- Минимальный размер файла размер 1 кластера.
- 2 идентичные копии таблицы FAT на диске.

## Дефрагментация дисков

- **■ Фрагментация** фрагменты файлов хранятся в различных, удалённых друг от друга кластерах.
- Снижается скорость обмена данными.
- Преждевременный износ жёсткого диска.
- **■ Дефрагментация** запись файлов в кластеры, последовательно идущие друг за другом.